#### ENFORCING DATA INTEGRITY

# Enforcing Data Integrity

 $\Box$  A database is only as valuable as the accuracy of information it contains

□ Goal: Improve data accuracy by preventing invalid data entry

## Choose Appropriate Data Types

- $\Box$  Use numeric types for truly numeric data (data that represents a quantity or will be used in numeric calculations)
- Do not use numeric types for quasi-numeric data (Zip codes, Social Security Numbers)
- □ Always use DATE or DATETIME type for dates -- never text or numeric type
- □ Use integer type for sequentially generated primary keys. Consider allowing the database to auto-generate these primary key values.

## Enforce Uniqueness

 $\Box$  Databases automatically enforce uniqueness on primary key columns

□ Use a UNIQUE constraint in the CREATE TABLE statement to make the database enforce uniqueness on candidate key columns

#### Example:

CREATE TABLE Person ( Person ID INTEGER PRIMARY KEY, Social\_Security\_Num CHAR(11) **UNIQUE**, First\_Name VARCHAR(20), Last\_Name VARCHAR(20), **UNIQUE(First\_Name, Last\_Name)** )

## Default Values

- □ MySQL can auto-generate primary key values when you define a primary key column as an AUTO\_INCREMENT column.
- $\Box$  You can define a default value for a column, so that if the user does not provide one when inserting a record, the database automatically supplies it.
- $\Box$  This is especially useful for date columns:

```
O CREATE TABLE MyTable (
```

```
...
creation_time DATETIME DEFAULT CURRENT_TIMESTAMP
)
```
#### Required Values

□ Mark columns NOT NULL if they should contain a value

□ Note: VARCHAR columns that are NOT NULL may contain zero-length strings

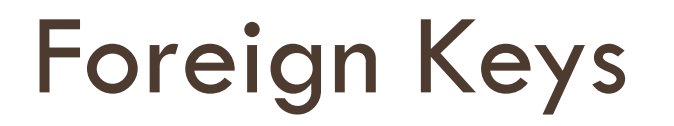

Defining foreign keys is an important data integrity tool

 $\Box$  Define code tables and reference them with foreign keys to require that columns containing codes must contain a valid code